#### STAT588/BIOL588: Genomic Data Science Lecture 2: Introduction to R

Dr. Yen-Yi Ho (hoyen@stat.sc.edu)

K ロ ▶ K @ ▶ K 할 ▶ K 할 ▶ 이 할 → 9 Q Q →

اكالمساكا

# R Topics Outline

- ▶ Get Started
- $\blacktriangleright$  R as a calculator
- ▶ Vectors
- ▶ Matrices, Arrays, Factors, List, Data Frame

**KORK EXTERNE PROVIDE** 

- ▶ Import/Export Data
- $\blacktriangleright$  R Graphics
- ▶ Random number generating
- ▶ Writing R function
- ▶ for loops
- $\blacktriangleright$  rep, seq, which, match

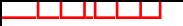

## Get Started

- Installation
	- ▶ google  $R \rightarrow \text{The } R$  project for Statistical Computing
	- $\triangleright$  R64 bits (large datasets) vs. R32 bits
- $\blacktriangleright$  Getting help with R
	- ▶ At the command prompt, type, for example ?read.table or help(read.table)
	- ▶ At the command prompt, type, for example, help.search("read") or apropos("read").
	- $\triangleright$  Within R, use the menu bar: Help: R help.
	- ▶ Quititng R. q()
	- ▶ How to save work space

 $\qquad \qquad \exists \quad \mathbf{1} \in \mathbb{R} \rightarrow \mathbf{1} \in \mathbb{R} \rightarrow \mathbf{1} \oplus \mathbf{1} \rightarrow \mathbf{1} \oplus \mathbf{1} \rightarrow \mathbf{1} \oplus \mathbf{1} \rightarrow \mathbf{1} \oplus \mathbf{1} \rightarrow \mathbf{1} \oplus \mathbf{1} \oplus \mathbf{1} \oplus \mathbf{1} \oplus \mathbf{1} \oplus \mathbf{1} \oplus \mathbf{1} \oplus \mathbf{1} \oplus \mathbf{1} \oplus \mathbf{1} \oplus \mathbf{1} \oplus \mathbf{1} \oplus \math$ 

 $200$ 

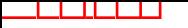

#### R Resources

John Verzani's SimpleR notes R Reference Card CRAN (Document/Manuals)

Note: To run some of the example in John Verzani's notes, run: > install.packages("UsingR")  $>$  library(UsingR)

 $\mathbf{A} \equiv \mathbf{A} + \mathbf{A} + \mathbf{B} + \mathbf{A} + \mathbf{B} + \mathbf{A} + \mathbf{B} + \mathbf{A} + \mathbf{B} + \mathbf{A} + \mathbf{B} + \mathbf{A} + \mathbf{B} + \mathbf{A} + \mathbf{B} + \mathbf{A} + \mathbf{B} + \mathbf{A} + \mathbf{B} + \mathbf{A} + \mathbf{B} + \mathbf{A} + \mathbf{B} + \mathbf{A} + \mathbf{B} + \mathbf{A} + \mathbf{B} + \mathbf{A} + \mathbf{B} + \mathbf{A} + \math$ 

 $2Q$ 

## R as a calculator

اكالمساكا

 $> 3 + 2$ [1]5  $> 7/2$ [1]3.5  $> 3 * 5$ [1]15  $> 2 \hat{ } 3$ [1]8  $> 7\%$  3 ## answer 1, modulo reduction  $>$   $log(1: 4)$  $>$   $log 2(1: 4)$  $>$   $log(1: 4, base = 3)$  $> exp(1)$ [1]2.718282  $>$ abs $(-3)$  $>$  sqrt $(3)$  $>$  sin(0.5)  $\mathbf{A} \equiv \mathbf{A} + \mathbf{A} + \mathbf{B} + \mathbf{A} + \mathbf{B} + \mathbf{A} + \mathbf{B} + \mathbf{A} + \mathbf{B} + \mathbf{A} + \mathbf{B} + \mathbf{A} + \mathbf{B} + \mathbf{A} + \mathbf{B} + \mathbf{A} + \mathbf{B} + \mathbf{A} + \mathbf{B} + \mathbf{A} + \mathbf{B} + \mathbf{A} + \mathbf{B} + \mathbf{A} + \mathbf{B} + \mathbf{A} + \mathbf{B} + \mathbf{A} + \mathbf{B} + \mathbf{A} + \math$ 

 $QQ$ 

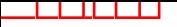

#### **Vectors**

Vectors contain elements of just 1 type, either numeric, logical, or character.

- ▶ Accessing elements in a vector: [ ]. (Very important)
- ▶ Use **c** to create a vector

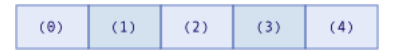

**KOD KAD KED KED E VOOR** 

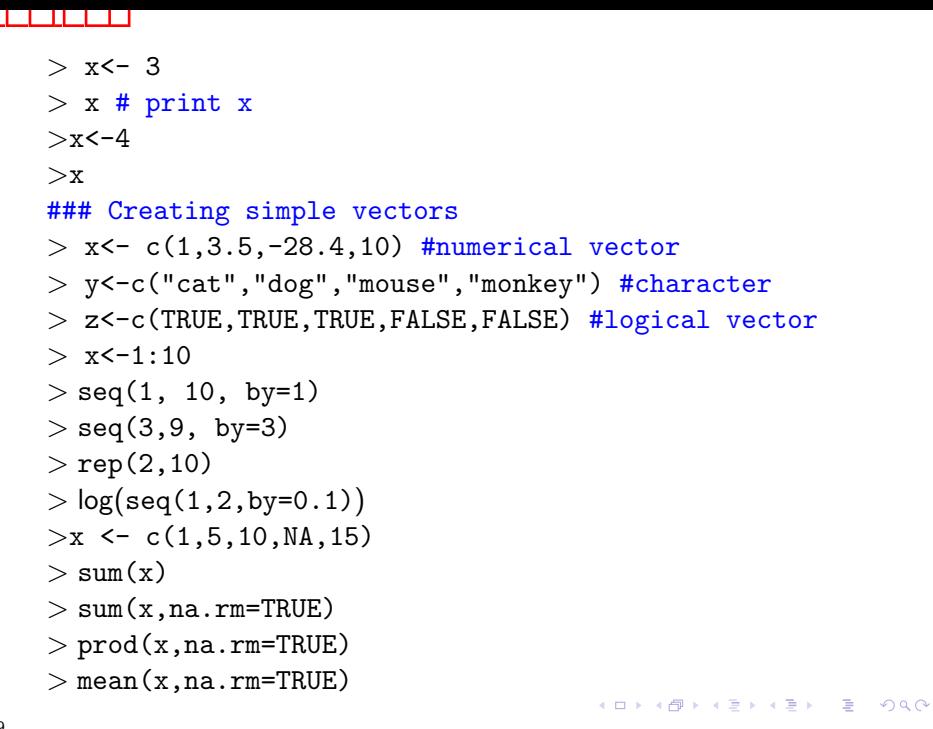

```
Accessing Elements in a Vector
   >y \leftarrow c(8,32,15,-7, 2,19)> length(y)
   >y[3:5] ##position in vector as positive integer
   > y[-c(1,5,6)] ## exclude: use negative integers
   >y< 15
   > v[v<15]> which(y==32)
   > x \leftarrow 1:10> match(y, x)
   > colors \leq c(''red", ''blue", ''pink", ''yellow")
   > which(colors == ''yellow")
   > x < -c(1, 5, 10, NA, 15)> which(is.na(x))
   > which(!is.na(x))
   > rep(c(1,2,3), 10)
   > rep(c(1,2,3), each=10)
   > rep(c(1,2,3), c(10, 9, 8))
                                         YO A REPART ARTICLE
```
&, |

اكالمساكا

```
\trianglerightx<-c(T, T, F, F)
>y < -c(T, F, T, F)\text{End}(-\text{cbind}(x,y))>mat
\text{and} < x & y
>or<-x | y
>and
>or
```
K ロ ▶ K 個 ▶ K 결 ▶ K 결 ▶ │ 결 │ K 9 Q Q

#### **Factors**

Factors: vectors with levels. Handy for regression modeling.

```
Example:
> colors \leq c(1, 1, 2, 3)
> colors <-
factor(colors, label=c("red","green","blue"))
> table(colors)
colors
red green blue
2 1 1
```
**KORK EXTERNE PROVIDE** 

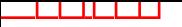

### **Matrices**

▶ Dimension: Row by column.

▶ Accessing elements in a matrix: [row, column].

 $\blacktriangleright$  create a matrix

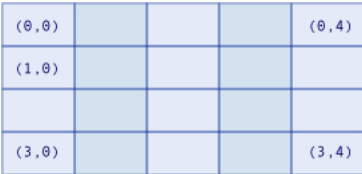

**Kロトメ部トメミトメミト ミニのQC** 

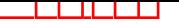

 $>$  help(cbind)  $>y \leftarrow c(8, 32, 15, -7, 2, 19)$  $> x < -1:6$  $>$  mat<- cbind $(x,y)$  $>$  help(rbind)  $>$  dim(mat) ## check dimension  $>$  ncol(mat) ## the number of columns of a matrix  $>$  nrow(mat) ## the number of rows of a matrix  $>$  mat [2,3] # the value in the 2nd row and the 3rd column  $>$  mat [1:3,] ## the first three row of mat  $>$  mat [,2] ## the 2nd column of mat  $>$  mat  $[-1,]$  ## exclude the first row  $>$  newmat<-matrix(1:9, nrow=3) ## create new matrix > newmat  $>$  m<-matrix(1:9, nrow=3, byrow=T) ## fill row first  $>$  colnames(m) <- c("a", "b", "c") ## label column name  $>$  rownames(m) <- c("r1", "r2", "r3")  $>$  vect<-as.vector(newmat) K ロ ▶ K 個 ▶ K 할 ▶ K 할 ▶ 이 할 → 이익 (M

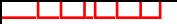

## Arrays

▶ Dimension: Row by column by height.

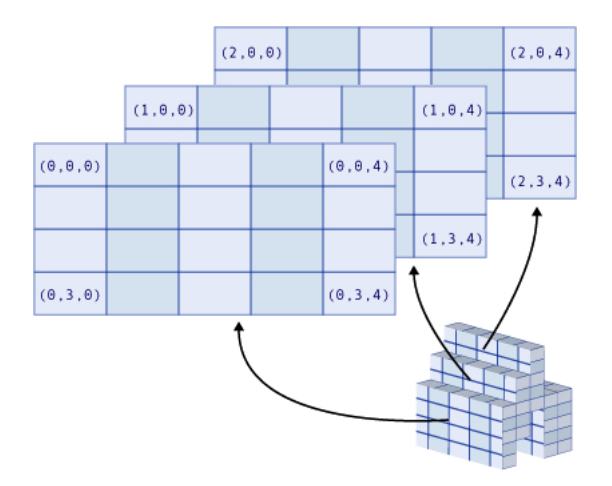

- $>$  myarray<sup> $-$ </sup>array $(1:64,$  dim=c $(4,4,4)$ )
- > myarray
- $>$  myarray $[1,2,3]$

K ロ K イロ K モ K モ K モ K コ エ Y 9 Q Q Y

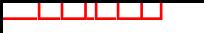

#### Data Frames

Data Frame: like matrices, but each column can be a different data type.

 $\mathbf{A} \otimes \mathbf{B} \rightarrow \mathbf{A} \otimes \mathbf{B} \rightarrow \mathbf{A} \otimes \mathbf{B} \rightarrow \mathbf{A} \otimes \mathbf{B} \rightarrow \mathbf{B} \otimes \mathbf{B}$ 

 $QQ$ 

>str(mydata) 'data.frame': 10 obs. of 3 variables: \$ y : num 24.2 26.6 23.9 23.6 23.6 ...  $$ \times1$ : num 3.02 2.43 3.35 3.86 3.7  $\acute{F}$ \$ x2: Factor w/ 2 levels "F","M": 2 2 2 2 2 2 1 1 1 1

List: a bag contains different things (vectors, matrices, data frames,  $E$ )

**Kロトメ部トメミトメミト ミニのQC** 

- ▶ Accessing components in a list: [[ ]].
- ▶ Accessing to elements within components.

### Lists

اكالمساكا

```
> x \le 1ist(one=c(18:36),two=c("AK","AL","AZ"),
            three=c(T,T,F,T),four=matrix(1:12,3,4))
> str(x)
List of 4
$ one: int [1:19] 18 19 20 21 22 23 24 25 26 27 E$ two : chr [1:3] "AK" "AL" "AZ"
$ three: logi [1:4] TRUE TRUE FALSE TRUE
$ four : int [1:3, 1:4] 1 2 3 4 5 6 7 8 9 10 ...
> x[[1]]> x$one
> y \leq unlist(x)
```
**KORK EXTERNE PROVIDE** 

For loops

```
for(i in 1:100){
    d <- Sys.time()
    print(paste("Now is", d, sep=" "))
    print(i)
}
```
K ロ ▶ K 個 ▶ K 결 ▶ K 결 ▶ │ 결 │ K 9 Q Q

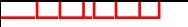

### Next Lecture

#### ▶ R

- ▶ Get Started
- $\blacktriangleright$  R as a calculator
- ▶ Vectors
- ▶ Matrices, Arrays, Factors, List, Data Frame

K ロ ▶ K 個 ▶ K 할 ▶ K 할 ▶ (할 수 있어)

- ▶ Import/Export Data
- ▶ for loops
- ▶ R Graphics
- ▶ Random number generating
- ▶ Writing R function
- $\blacktriangleright$  rep, seq, which, match